Муниципальное бюджетное дошкольное образовательное учреждение «Сабинский детский сад общеразвивающего вида № 1 «Шатлык» п.г.т. Богатые Сабы Сабинского муниципального района Республики Татарстан»

Принято На заселании педагогического совета МБДОУ Сабинский детский сад № 1 «Шатлык» Протокол №3 от 28.02.2022 г.

Согласовано Родительским комитетом протокол заседания № 2 от 25. О 2.2022 года

Утверждено и введено в действие приказом завелующего МБДОУ Сабинский детский сад № 1 «Шатлык» OT < 28» 02.2022 г. №25-о

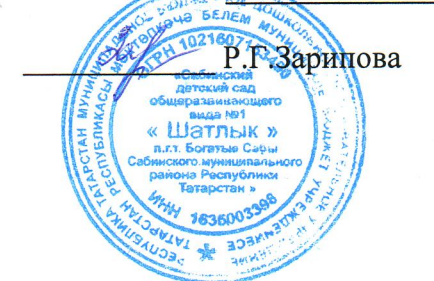

## Порядок

# и основания перевода, отчисления и восстановления обучающихся в МБЛОУ Сабинский детский сад № 1 «Шатлык»

### 1.Общие положения

1.1. Настоящий Порядок и основания перевода, отчисления и восстановления обучающихся (далее - Порядок) разработан в соответствии с:

- Федеральным законом от 29.12.2012 года № 273-ФЗ «Об образовании в Российской Федерации»;
- Федеральным законом от 27 июля 2006 года №152-ФЗ «О персональных данных»;
- Приказом Министерства образования и науки Российской Федерации от 8 апреля 2014г. № 293 «Об утверждении Порядка приема на обучение по образовательным программам дошкольного образования»;
- Приказом Министерства просвещения РФ от 21 января 2019г № 33 « О внесении Порядок приема на обучение по образовательным программам изменений в дошкольного образования;
- Алминистративным регламентом муниципальной услуги «Постановка на учет и зачисление детей в образовательное учреждение, реализующие образовательную программу дошкольного образования.

1.2. Настоящий Порядок определяет, Правила о порядке и основания перевода, отчисления и восстановления в МБДОУ Сабинский детский сад № 1 «Шатлык» (далее -Учреждение).

1.3. Целью настоящего Порядка является урегулирование отношений между Учреждением и родителями (законными представителями) несовершеннолетних детей при переводе и отчисления воспитанников из Учреждения.

## 2. Порядок перевода воспитанников из одной возрастной группы в другую

2.1. Продолжительность и сроки пребывания на каждом этапе обучения (в группе)

определяются возрастом ребенка, состоянием его здоровья и характером группы, в которой он находится, и составляют, как правило, один год.

2.2. Перевод воспитанников из одной возрастной группы в другую производится ежегодно в августе месяце (до 1сентября, до начала учебного года), в связи с достижением соответствующего возраста для перевода на основании решения пелагогического совета и приказа заведующего.

2.3. Перевод воспитанников из группы в группу по инициативе родителей (законных представителей) производится на основании приказа заведующего по заявлению родителей (законных представителей) при наличии свободных мест.

#### 3. Порядок отчисления воспитанников из детского сада

3.1. Отчисление воспитанников из детского сада осуществляется на основании заявления ролителей (законных представителей):

1) по окончанию срока действия договора об образовании по образовательным программам дошкольного образования в связи с окончанием получения ребенком дошкольного образования, предоставлением МБДОУ образовательной услуги в полном объеме (завершением обучения);

2) досрочно.

3.2. Образовательные отношения прекращаются в момент отчисления ребенка из детского сада. Отчисление может быть осуществлено до окончания срока действия договора об образовании по образовательным программам дошкольного образования в случаях:

- по инициативе родителей (законных представителей) в связи со сменой места жительства;
- по инициативе родителей (законных представителей) в связи с переводом воспитанника в другое дошкольное учреждение;
- по иным причинам, указанным в заявлении родителей (законных представителей);
- по окончанию пребывания зачисленных воспитанников на временный период;
- по обстоятельствам, не зависящим от родителей (законных представителей) воспитанника и Учреждения, в том числе в случае ликвидации Учреждения.

3.3. Отчисление детей из учреждения оформляется приказом заведующего с внесением соответствующей записи в Книгу движения детей.

### 4. Порядок восстановления обучающихся

После отчисления из детского сада зачислиться обратно можно только заново на общих основаниях при наличии вакантного места.